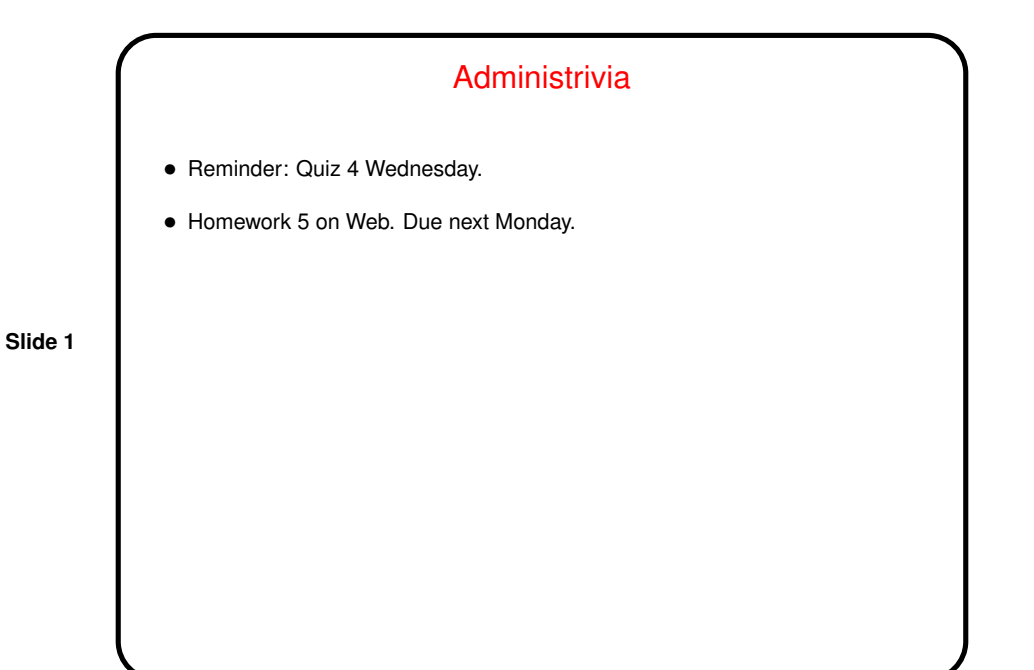

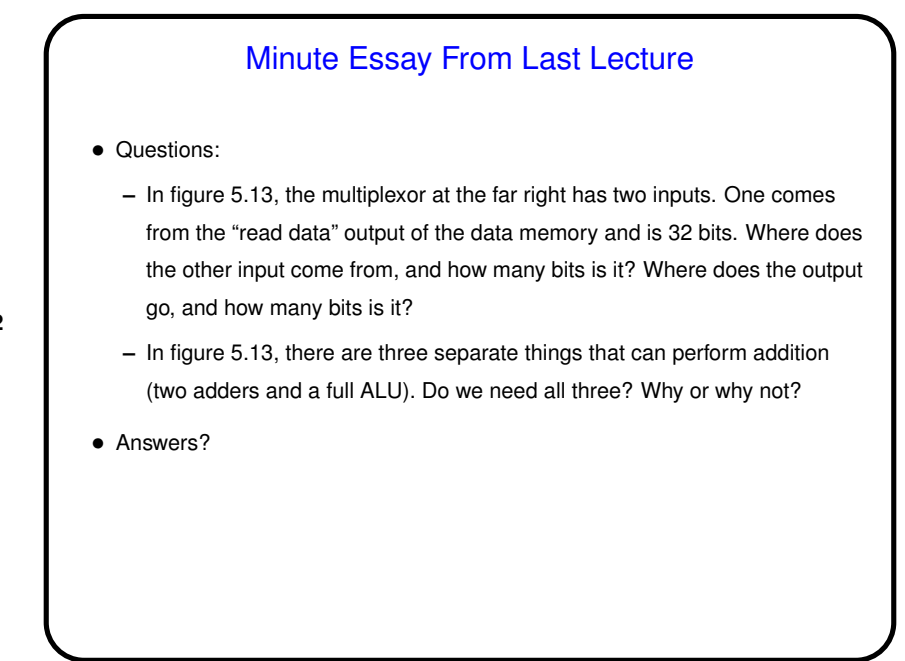

**Slide 2**

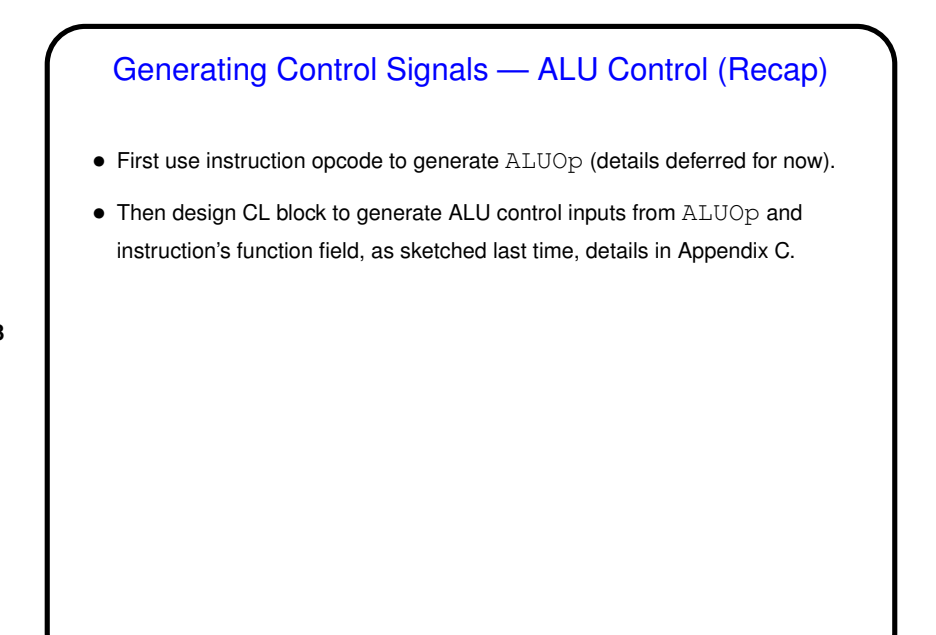

**Slide 3**

## Using Instruction's Fields • Some input to functional units comes directly from the instruction: **–** Read register 1. **–** Read register 2. **–** Write register. **–** Sign extender. **–** Block to generate ALU control input. • For each of these, figure out which bits we need. This gives figure 5.17.

**Slide 4**

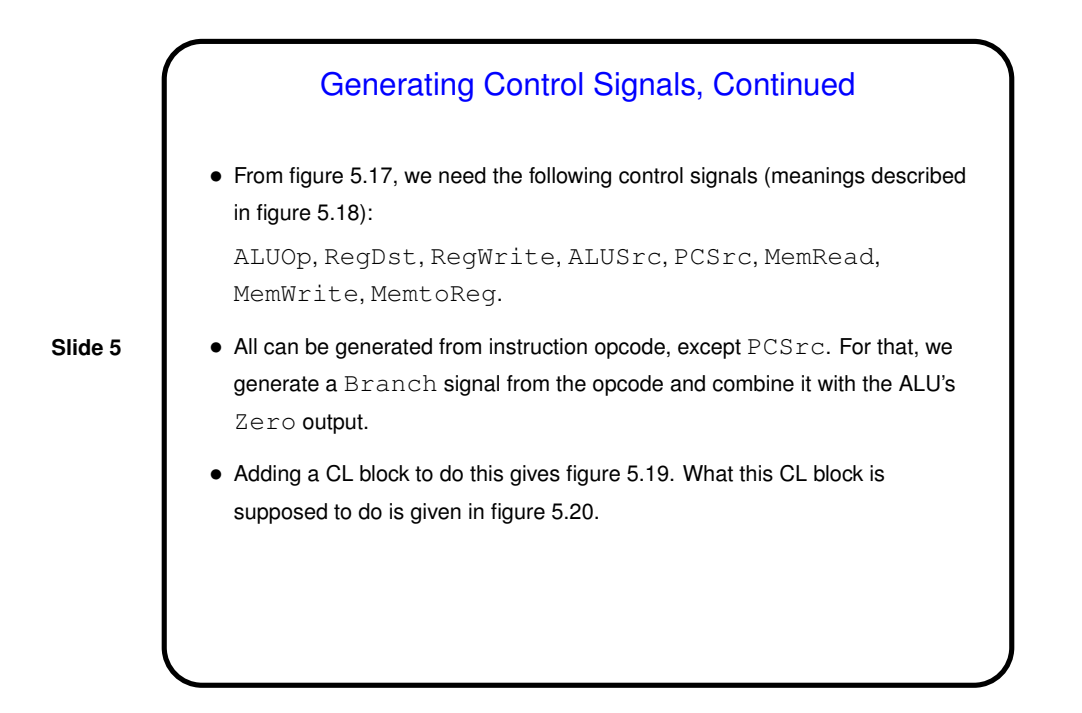

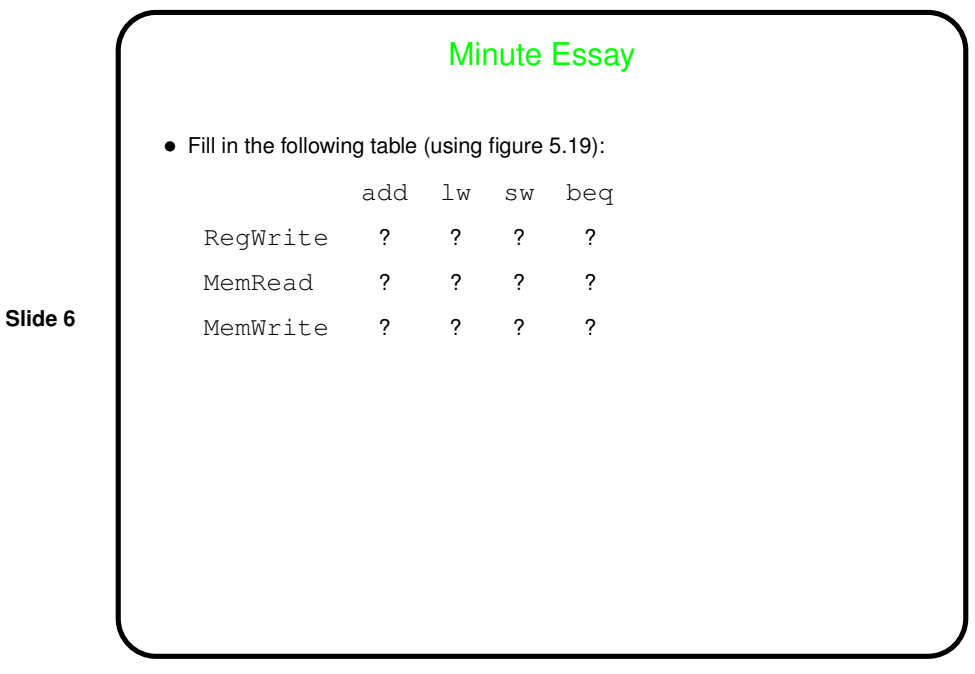